# **Laufzettel**

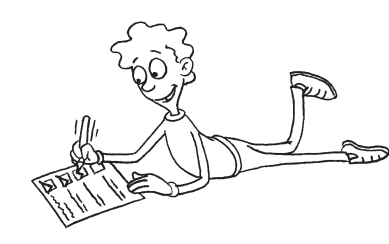

für

## Pflichtstationen

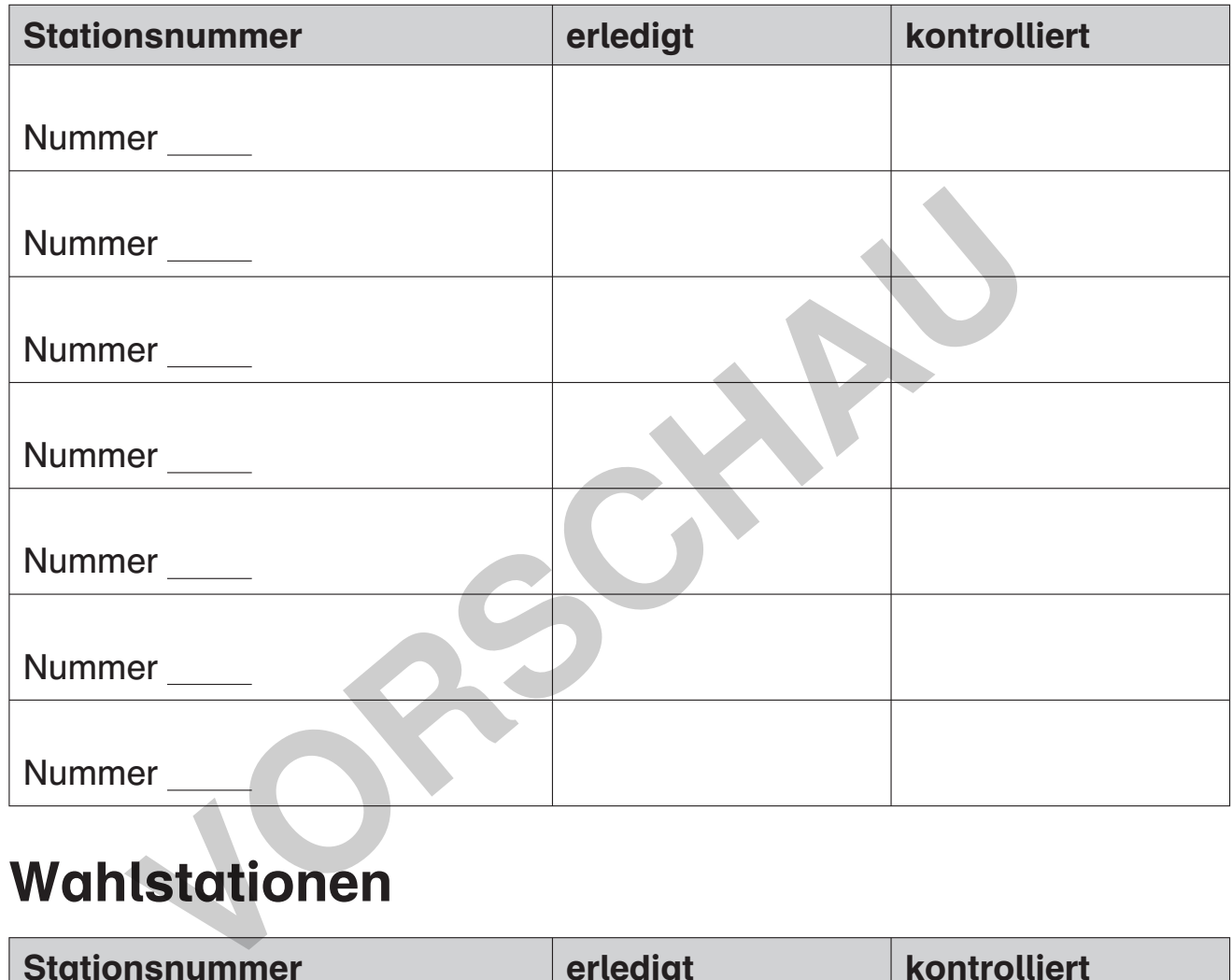

## Wahlstationen

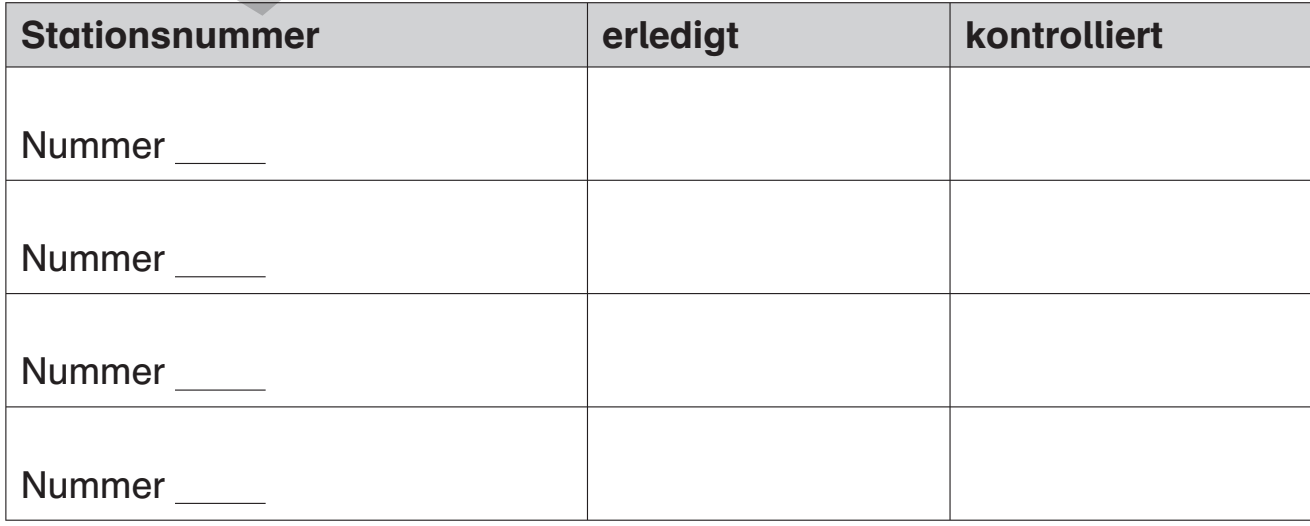

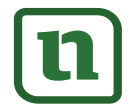

# netzwerk<br>lernen

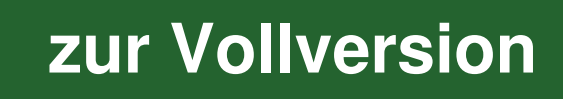

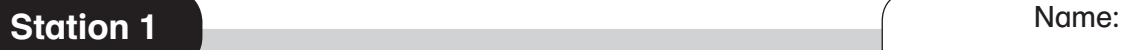

Rein zufällig – Tusche

## Tusche und Luft So wird's gemacht:  $\textcircled{\scriptsize{1}}$  Du benötigst mehrere weiße Blätter im Format DIN A3, Tusche, eine Tuschefeder und einen Strohhalm. Tauche die Feder in die Tusche. Führe sie anschließend Entre de la Propier, achte jedoch durch au der Feder auf das Blatt und es bilden<br>
Von der Feder auf das Blatt und es bilden<br>
Tuscheflecken.<br>
(3) Halte den Strohhalm nahe an einen Tusch experimente das Blatt verteilt.<br>
(4) langsam über das Papier, achte jedoch darauf, das Blatt nicht zu berühren. Die Tusche tropft so nach und nach von der Feder auf das Blatt und es bilden sich einzelne Tuscheflecken. Halte den Strohhalm nahe an einen Tuschefleck und puste hindurch, sodass die Tusche verläuft und sich über das Blatt verteilt. Nun kannst du experimentieren. Verändere bei weiteren Versuchen beispielsweise die Tuschemenge. Du kannst das Blatt auch anheben und leicht kippen. Wenn du die Kipprichtung veränderst, entstehen lineare Muster. Ist dein Bild fertig, drehe es und betrachte es aus unterschiedlichen Blickrichtungen. Kannst du Formen erkennen, die dich an bestimmte Gegenstände erinnern? Du kannst die zufälligen Muster auch durch Zeichnun- $\large \odot$ gen ergänzen.

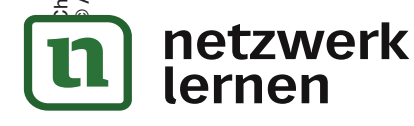

# 47 **[zur Vollversion](https://www.netzwerk-lernen.de/Kunst-an-Stationen-Zufallswerkstatt-Kl9-10)**

Zufalls-werkstatt

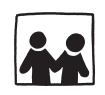

## Blinder Zufall – Bleistift

Um ein gutes realistisches Porträt zeichnen zu können, braucht man sehr viel Übung. Porträts, die weniger realistisch aussehen, dafür umso mehr künstlerische Freiheit besitzen, lassen sich jedoch recht schnell anfertigen.

### Zufällige Porträts

### So wird's gemacht:

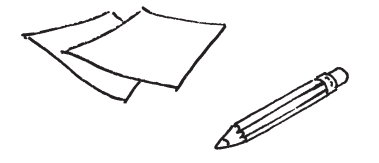

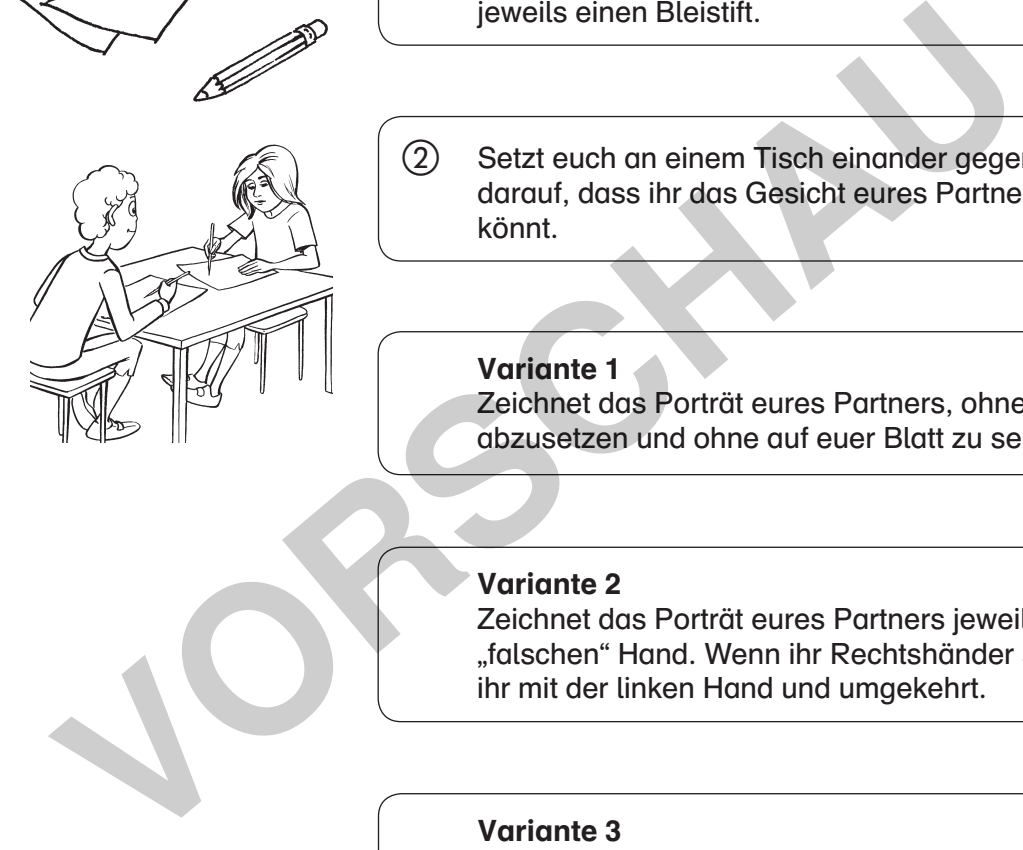

 $(1)$  Ihr benötigt mehrere weiße Blätter im Format DIN A4 und jeweils einen Bleistift.

 Setzt euch an einem Tisch einander gegenüber. Achtet darauf, dass ihr das Gesicht eures Partners gut sehen könnt.

### Variante 1

Zeichnet das Porträt eures Partners, ohne den Bleistift abzusetzen und ohne auf euer Blatt zu sehen.

#### Variante 2

Zeichnet das Porträt eures Partners jeweils mit der "falschen" Hand. Wenn ihr Rechtshänder seid, zeichnet ihr mit der linken Hand und umgekehrt.

#### Variante 3

Zeichnet das Porträt eures Partners jeweils verkehrt herum, sodass es auf dem Kopf steht.

Probiert alle drei Varianten aus.

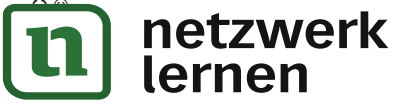

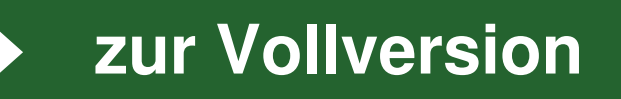

Zufalls-werkstatt